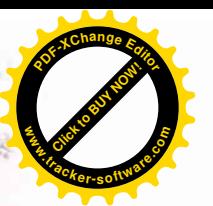

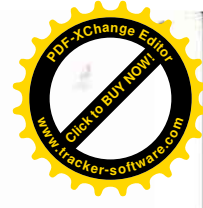

#### АДМИНИСТРАЦИЯ ГОРОДА УЛАН-УДЭ КОМИТЕТ ПО ОБРАЗОВАНИЮ ГОРОДА УЛАН-УДЭ МУНИЦИПАЛЬНОЕ БЮДЖЕТНОЕ ОБЩЕОБРАЗОВАТЕЛЬНОЕ УЧРЕЖДЕНИЕ «ВЕЧЕРНЯЯ (СМЕННАЯ) ОБЩЕОБРАЗОВАТЕЛЬНАЯ ШКОЛА №14» ГОРОДА УЛАН-УДЭ

### «PACCMOTPEHO»

на заседании МО Протокол № 1 OT «  $\frac{23}{9}$   $\frac{08}{2021}$   $\frac{1}{1}$ 

### «СОГЛАСОВАНО»

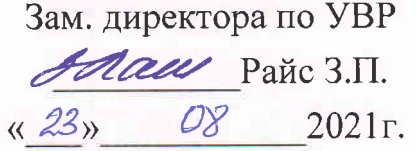

### РАБОЧАЯ ПРОГРАММА ПО УЧЕБНОМУ ПРЕДМЕТУ «ЛИТЕРАТУРА»

Класс: 11 Уровень: базовый Срок реализации программы: 1 год

> Составитель: учитель русского языка и литературы первой категории Посметюк С.И.

г. Улан-Удэ, 2021 г.

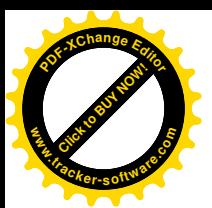

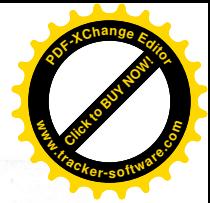

#### Пояснительная записка

Цель современного школьного образования: формирование духовно развитой личности, способной к самоопределению в ситуации выбора, конструктивному диалогу и сотрудничеству, а также формированию грамотного, эстетически развитого читателя, умеющего почувствовать красоту художественного слова, нравственный потенциал русской литературы. Литература – базовая учебная дисциплина, формирующая духовный облик и нравственные ориентиры молодого поколения. Ей принадлежит ведущее место в эмоциональном, интеллектуальном и эстетическом развитии школьника, в формировании его миропонимания и национального самосознания, без чего невозможно духовное развитии нации в целом. Специфика литературы как школьного предмета определяется сущностью литературы как феномена бытия в художественных образах. Она обладает большой силой воздействия на читателей, приобщая их к нравственно-эстетическим ценностям нации и человечества.

Данная программа разработана в соответствии с Федеральным законом Российской Федерации «Об образовании» №273-ФЗ от 29.12.12.г.; федеральным государственным образовательным стандартом http://минобрнауки.pф/documents/336; Приказом Минобразования РФ от 5 марта 2004 г. N 1089 «Об утверждении федерального компонента государственных образовательных стандартов начального общего, основного общего и среднего (полного) общего образования» с изменениями и дополнениями от 23 июня 2015 г.; Примерной основной общеобразовательной программой начального общего образования (одобрена решением федерального учебно-методического объединения по общему образованию (протокол от 8 апреля 2015 г. № 1/15); Примерной основной образовательной программой основного общего образования (одобрена решением федерального учебно-методического объединения по общему образованию (протокол от 8 апреля 2015 г. №1/15); Учебным планом общеобразовательного

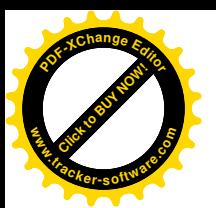

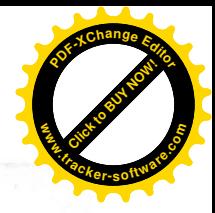

учреждения: Приказом Министерства образования и науки Российской Федерации от 31 марта 2014 г. №253 «Об утверждении федерального перечня учебников, рекомендуемых к использованию при реализации имеющих государственную аккредитацию образовательных программ начального общего, основного общего, среднего общего образования»; Примерным рабочим программам по предмету, положением о рабочей программе пелагогов ВСОШ № 14, с учетом изменений, происходящих в общеобразовательной школе; традиций и направлений работы конкретного учебного учреждения; особенностей контингента учащихся, познавательных потребностей обучаемых, а также национально-регионального компонента. (Уроки по литературе Бурятии для ознакомления с культурой, литературой, традициями и обычаями, резервные уроки.)

Планирование ориентировано на УМК под редакцией С.А.Зинина, В.И.Сахарова(«Литература» для общеобразовательных организаций 10 кл Часть2; М «Русское слово» 2017г-288 с., поурочные планы и разработки (см. перечень учебно-методического обеспечения), Ю.В.Лебедев, »Литература»10 класс: В.П. Журавлев» «Литература» 10 класс; рабочая программа по литературе 10 класс, сост. Л. Н.Савина-М: Издательство «Глобус», 2009 г.-80 с.; Программа по литературе 5-11 классы. Авт. - сост.: Г.С. Меркин, С.А.Зинин, В.А. Чалмаев М.: Русское слово2013 г..200с; 9-11 классы: развернутое тематическое планирование / сост. О.А. Арисова – Волгоград, Учитель, 2010 – 205 с: программы общеобразовательных учреждений 5-11 классы. Под Чертова.  $M$ .: Просвещение 2014 г; программы редакцией В.Ф. общеобразовательных учреждений 5-11 классы. Под редакцией Ю.В. Лебедева. М.: Просвещение 2009 г; Фундаментальное ядро содержания обшего образования / под редакцией В.В. Козлова, А.М. Кондакова. - 2-е изд. - М.: Просвещение, 2010. - 59 с (стандарты второго поколения). В соответствии с БУПом на изучение литературы в 11 классе отводится 70 часов (2 часа в неделю).

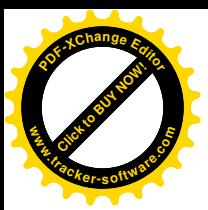

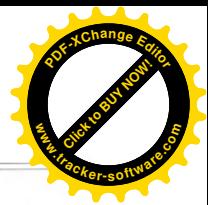

#### Обоснование актуальности программы

Актуальность предлагаемой программы состоит в последовательном развитии идей гуманизации школьного образования, включающем изменение целей, планируемых результатов, содержания и способов обучения. Структура программы на базовом уровне ориентируется, прежде всего, на формирование общей культуры и мировоззрения школьников, а также решения воспитательных и развивающих задач общего образования, задач социализации личности. В процессе исправления и ресоциализации осужденных большое значение имеет изучение содержания направленности их личности. Общеобразовательное обучение и профессиональная подготовка - одно из основных средств исправления и ресоциализации осужденных. Образовательный уровень осужденных, как правило, невысокий. Мотивами получения образования является приобретение знаний и повышение своего культурного уровня, поступление в техникум или вуз и т.п. Развитию и закреплению у осужденных этих положительных мотивов могла бы способствовать грамотно организованная индивидуальная и групповая работа с ними.

B связи с осуждением у человека снижаются возможности удовлетворения эти потребностей. Кроме того, совершение преступления и нахождение в местах лишения свободы наносят ему психическую травму. При этом поведение регулируется с помощью механизмов психологической защиты, направленной, в конечном счете, на сохранение стабильности самооценки осужденного, его образа «Я» и образа мира. Ее функцией является «ограждение» сферы сознания от негативных, травмирующих переживаний.

Личностно-ориентированное образование является тем форматом образования на сегодняшний день, который позволит рассматривать образование как ресурс и механизм общественного развития.

Ha ценностные ориентации лиц. отбывающих наказания  $\bf{B}$ исправительных учреждениях, влияет характер совершенного преступления, число судимостей, вид режима и срок наказания. Ценностные ориентации

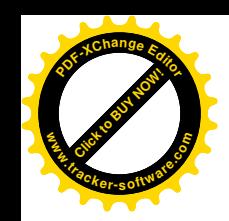

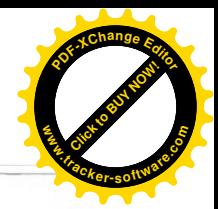

осужденных отличаются не только по степени интенсивности и действенности, но и по содержанию, внутренней структуре. Важно выяснить то, каким ценностям осужденный отдает предпочтение, что он вкладывает в ЭТО понятие. Технология личностно-ориентированного обучения предполагает специальное конструирование учебного текста, дидактического и методического материала к его использованию, типов учебного диалога, форм контроля за личностным развитием ученика.

Цели и задачи школьного курса являются производными от общих целей и задач образования и воспитания, поставленных обществом перед школой находящейся в местах лишения свободы. Именно курс литературы может существенно содействовать в решении общих целей и задач современного школьного образования и воспитания: формирование и развитие личности, способной к самообразованию и вдохновенному труду на основе возрождающейся духовности, обновленного чувства патриотизма, гражданского самосознания.

Личностно ориентированный урок в отличие от традиционного в первую очередь изменяет тип взаимодействия «учитель-ученик». От командного стиля педагог переходит к сотрудничеству, ориентируясь на анализ не столько результатов, сколько процессуальной деятельности ученика. Изменяются позиции ученика - от прилежного исполнения к активному творчеству, иным становится его мышление: рефлексивным, то есть нацеленным на результат. Меняется и характер складывающихся на уроке отношений. Главное же в том, что учитель должен не только давать знания, но и создавать оптимальные условия для развития личности учащихся.

В процессе чтения и изучения художественных произведений нельзя забывать о проведении целенаправленной работы по развитию устной и письменной речи учащихся, при этом следует использовать разнообразные виды устных и письменных работ, развивать литературное творчество учащихся.

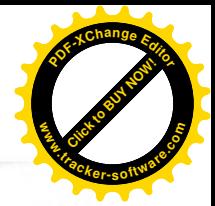

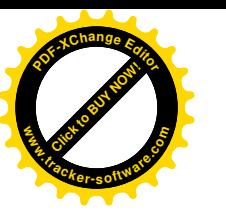

Отсюда цель литературного образования в вечерней школе, находящейся в местах лишения свободы определяется как воспитание грамотного компетентного читателя, человека, имеющего стойкую привычку к чтению и потребность в нем как средстве познания мира и самого себя, человека с высоким уровнем языковой культуры, культуры чувств и мышления.

Изучив особенности личностно-ориентированных технологий и сравнив традиционный урок с личностно-ориентированным, нам представляется, что на рубеже веков модель личностно-ориентированной школы - одна из наиболее перспективных.

Программа актуальна для учащихся 11 класса МБОУ «Вечерняя (сменная) общеобразовательная школа №14» при ФБУ ИК-2, ИК-7 УФСИН России по РБ.

Изучение литературы в основной школе направлено на достижение следующих целей:

 $\bullet$ воспитание духовно развитой личности, формирование гуманистического мировоззрения. гражданского сознания. чувства патриотизма, любви и уважения к литературе и ценностям отечественной культуры;

развитие эмоционального восприятия художественного текста, образного и аналитического мышления, творческого воображения, читательской культуры и понимание авторской позиции; формирование начальных представлений и специфике литературы в ряду других искусств, потребности в самостоятельном чтении художественных произведений; развитие устной и письменной речи учащихся;

освоение текстов художественных произведений в единстве формы и содержания, основных историко-литературных сведений и теоретико-литературных понятий;

овладение умениями чтения и анализа художественных произведений с привлечением базовых литературоведческих понятий

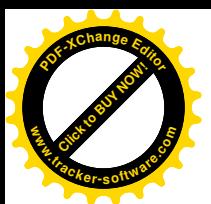

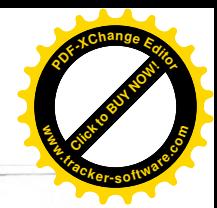

необходимых сведений по истории литературы; выявления в произведениях конкретно-исторического и общечеловеческого содержания; грамотного использования русского литературного языка при создании собственных устных и письменных высказываний.

Цель литературного образования в местах лишения свободы определяет его задачи:

поддерживать интерес к чтению; 1.

 $2.$ обеспечивать общее и литературное развитие, глубокое понимание художественных произведений различного уровня сложности;

сохранять и обогащать опыт разнообразных читательских  $3.$ переживаний, развивать эмоциональную культуру читателя-школьника;

обеспечивать осмысление литературы как словесного вида  $\overline{4}$ . искусства, учить приобретать и систематизировать знания и литературе, писателях, их произведениях;

обеспечивать усвоение основных эстетических и теоретико-5. литературных понятий как условий полноценного восприятия, интерпретации художественного текста;

развивать эстетический вкус учащихся как основу читательской 6. самостоятельной деятельности, как ориентир нравственного выбора;

7. развивать функциональную грамотность;

8. развивать чувство языка, умения и навыки связной речи, речевую культуру.

#### Характеристика предмета

Учебный предмет «Литература» - одна из важнейших частей образовательной области «Филология». Основу содержания литературы как текстуальное изучение учебного предмета составляют чтение  $\mathbf{H}$ художественных произведений, составляющих золотой фонд русской классики. Каждое классическое произведение всегда актуально, так как обращено к вечным человеческим ценностям. Школьник постигает категории

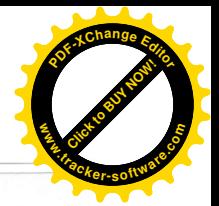

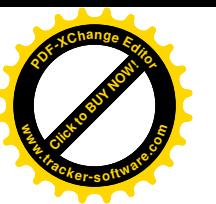

добра, справедливости, чести, патриотизма, любви человеку, семье; понимает, что национальная самобытность раскрывается в широком культурном Целостное восприятие и понимание художественного контексте. произведения, формирование умения анализировать и интерпретировать художественный текст возможно только лишь при соответствующей эмоционально-эстетической реакции читателя. Ее качество непосредственно читательской компетенции, включающей способность зависит **OT** развитый произведениями словесного искусства, наслаждаться художественный вкус, необходимый объем историко - и теоретиколитературных знаний и умений, отвечающий возрастным особенностям учащегося.

Курс литературы опирается на следующие виды деятельности по художественных произведений и теоретикоосвоению содержания литературных понятий:

- осознанное, творческое чтение художественных произведений разных жанров;

- выразительное чтение художественного текста;

- различные виды пересказа;

- ответы на вопросы, раскрывающие знание и понимание текста произведения;

- составление планов и написание отзывов о произведениях;

- написание сочинений по литературным произведениям и на основе жизненных впечатлений.

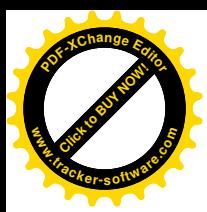

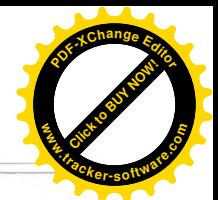

### Учебный план

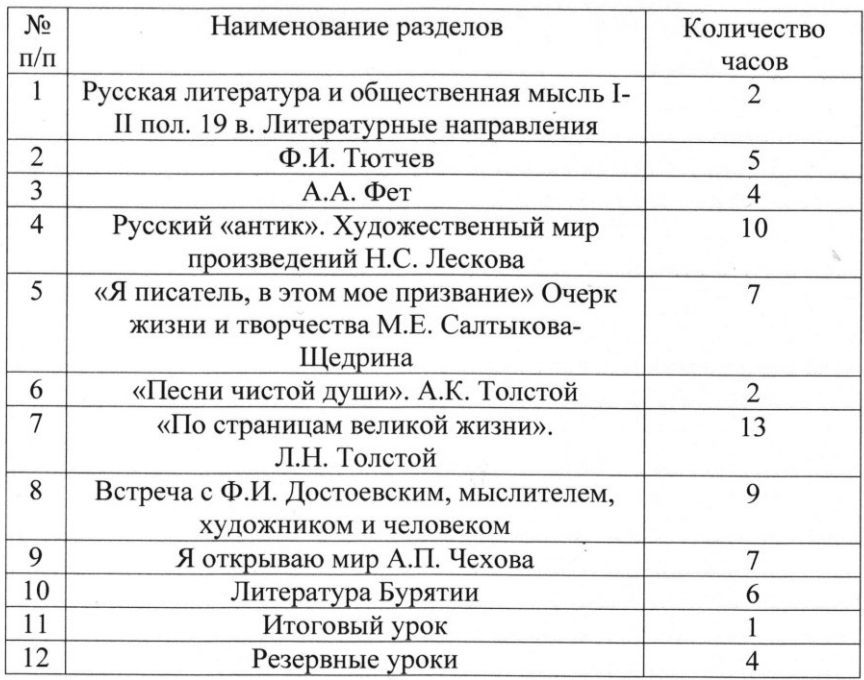

Итого: 70 часов

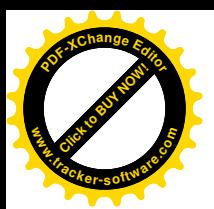

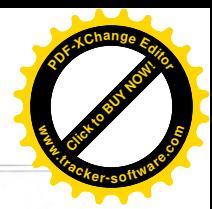

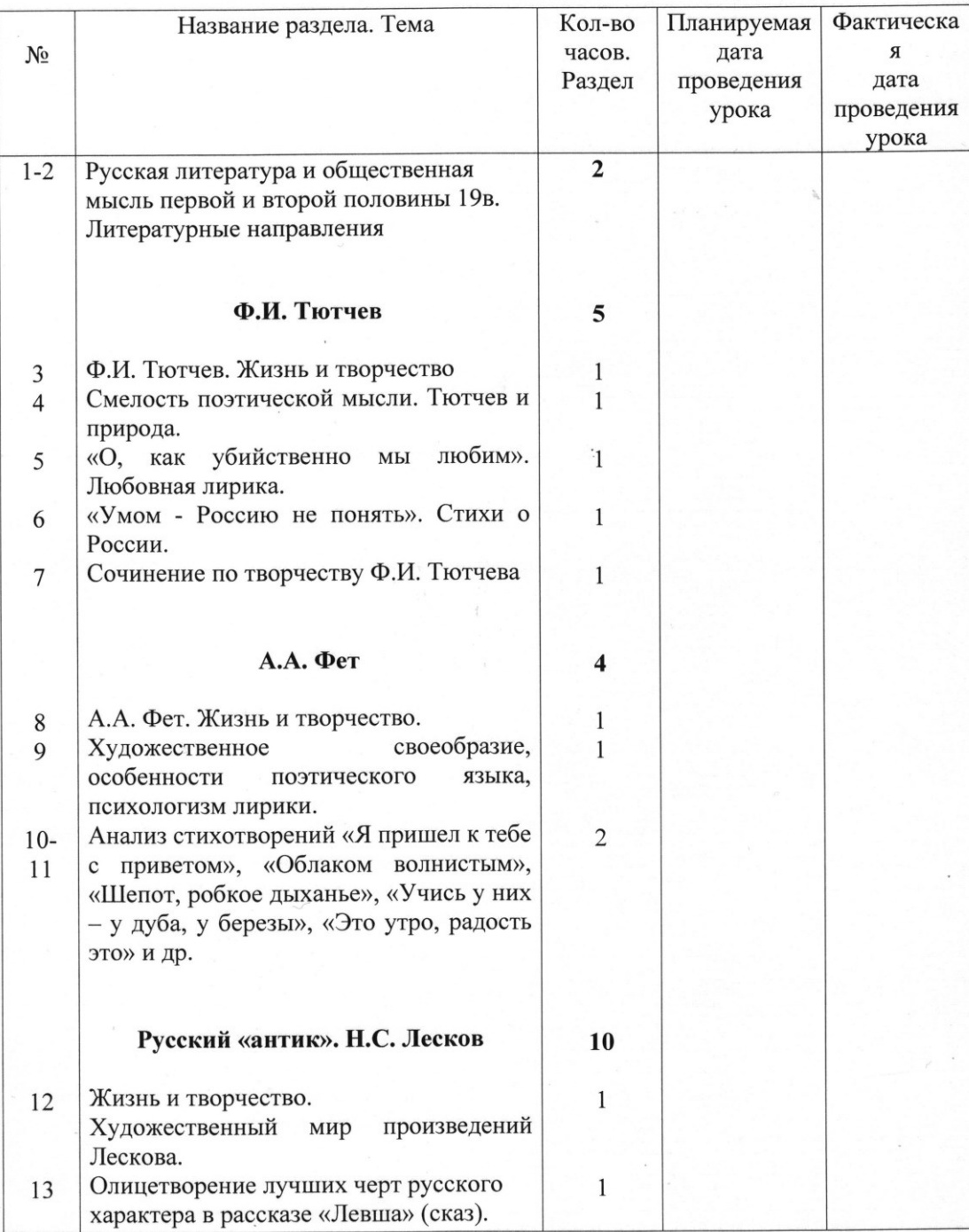

## Календарно-тематическое планирование уроков<br>по литературе в 11 классе

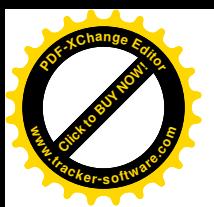

 $\label{eq:4} \begin{array}{c} \bullet \\ \bullet \\ \bullet \end{array}$ 

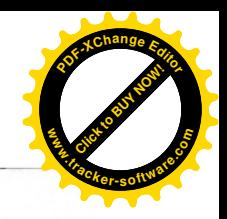

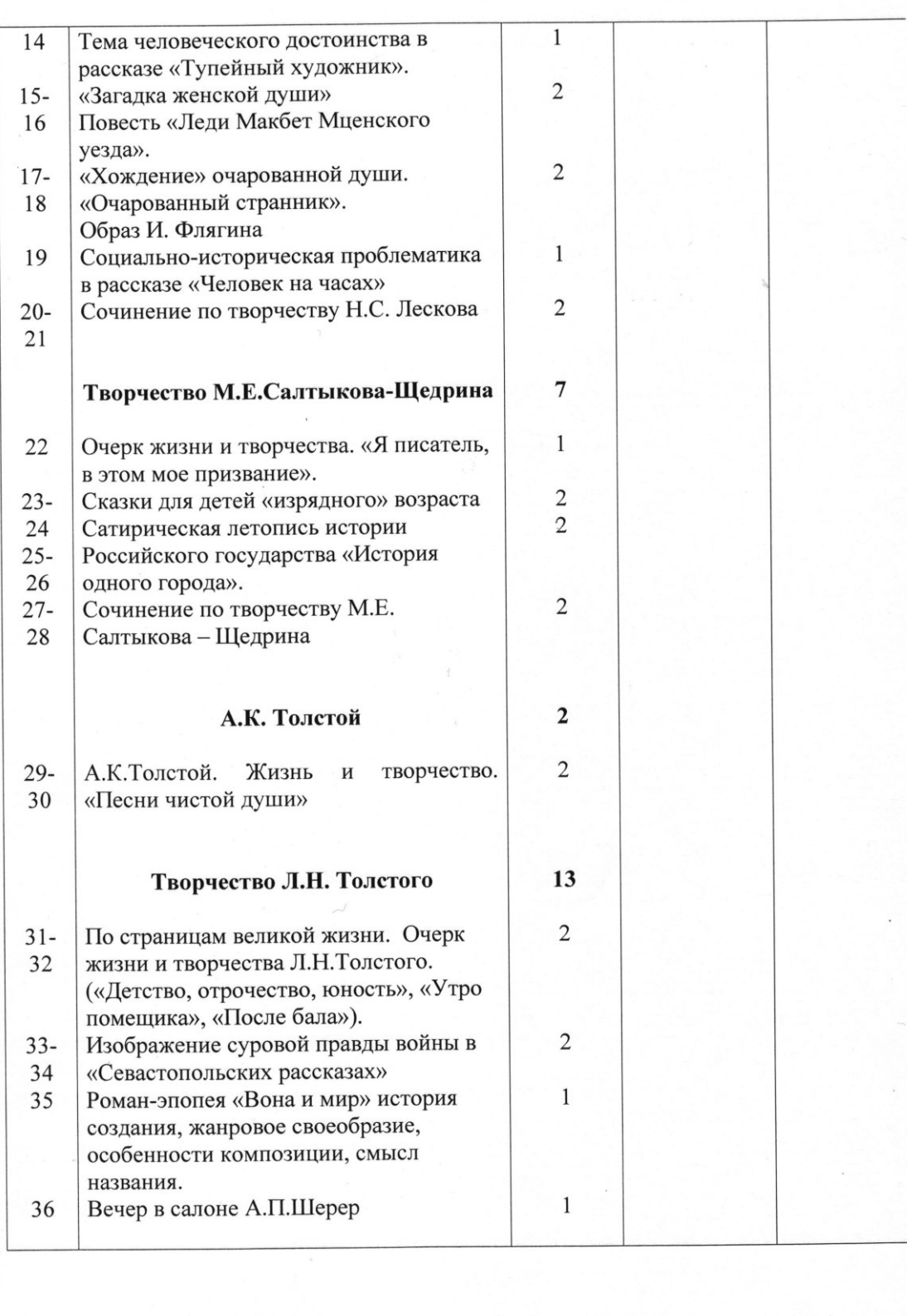

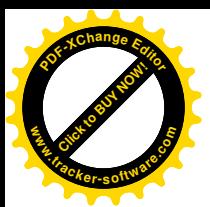

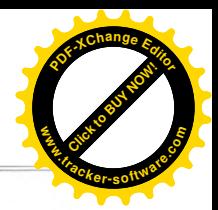

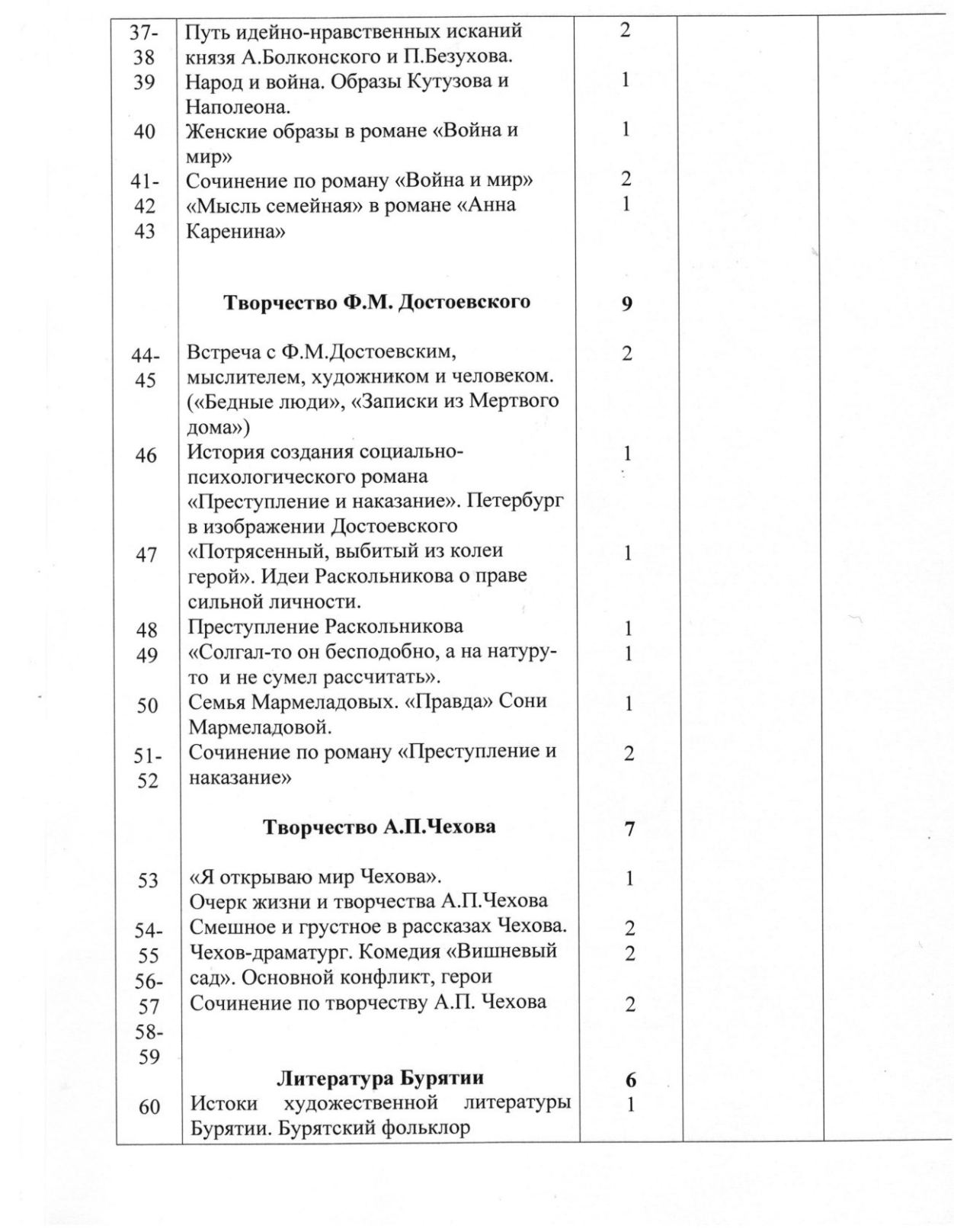

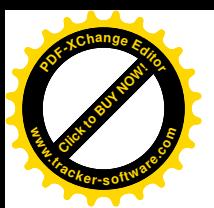

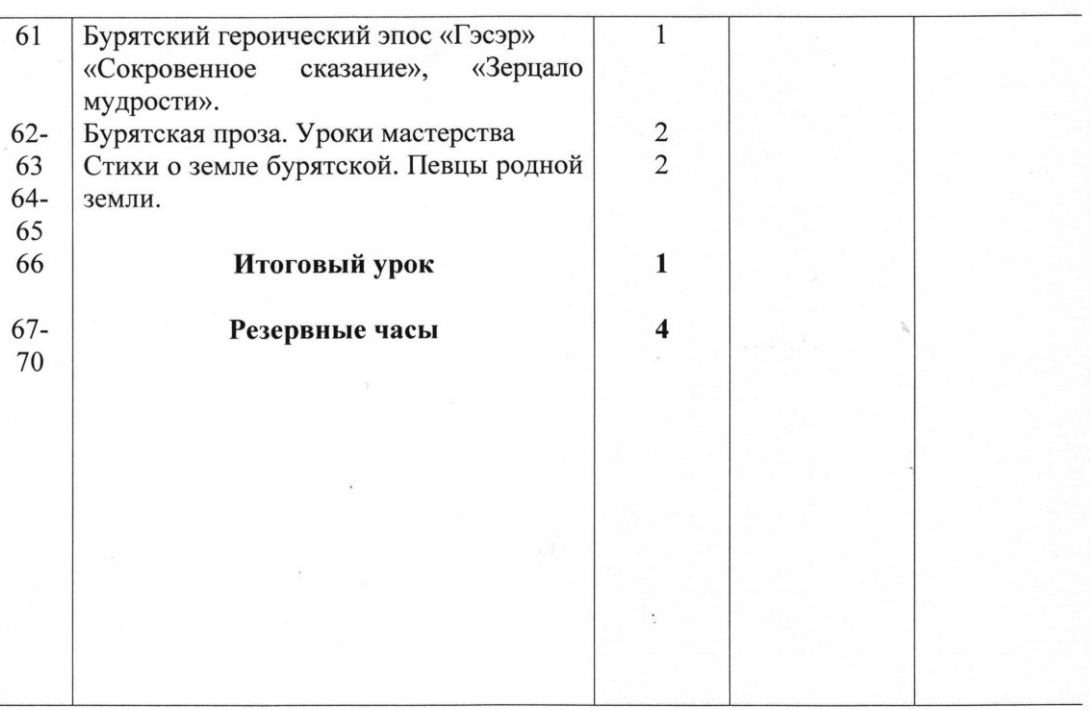

Итого: 70 часов

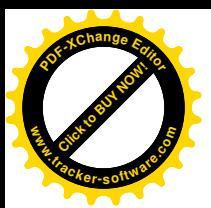

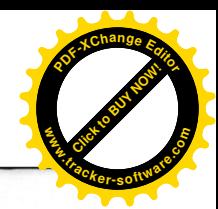

#### Личностные, метапредметные и предметные результаты освоения учебного предмета

Личностными результатами освоения программы по литературе являются:

- 1) Совершенствование духовно нравственных качеств, воспитание чувства любви к многонациональному Отечеству, уважительного отношения к русской литературе, к культурам других народов;
- 2) Использование для решения познавательных и коммуникативных задач различных источников информации (словари, энциклопедии, интернет - ресурсы и др.)

Метапредметные результаты освоения программы по литературе проявляются в умениях:

- 1) Понимать проблему, выдвигать гипотезу, структурировать материал, подирать аргументы для подтверждения собственной позиции, выделять причинно - следственные связи в устных и письменных высказываниях, формулировать выводы;
- 2) Самостоятельно организовывать собственную деятельность, оценивать ее, определять сферу своих интересов;
- 3) Работать с разными источниками информации, находить ее, анализировать, использовать в самостоятельной деятельности.

Предметные результаты освоения программы по литературе состоят в следующем:

- 1) В познавательной сфере:
	- Понимание ключевых проблем изученных произведений
	- Понимание связи литературных произведений с эпохой их написания, выявление заложенных в них вневременных. непреходящих нравственных ценностей и их современного звучания;
	- Умение анализировать литературное произведение: определять его принадлежность к одному из литературных родов и жанров; понимать и формулировать тему, идею, нравственный пафос литературного произведения, характеризовать его героев, сопоставлять героев одного или нескольких произведений:
	- Определение в произведении элементов сюжета, композиции, изобразительно - выразительных средств языка, понимание их

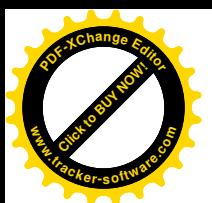

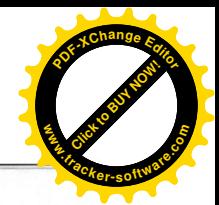

роли в раскрытии идейно - художественного содержания произведения (элементы филологического анализа);

- $\bullet$ Владение литературоведческой терминологией при анализе литературного произведения:
- 2) Ценностно ориентированной сфере:
	- Приобщение к духовно нравственным ценностям русской литератур и культуры, сопоставление их с духовно - нравственными ценностями других народов;
	- Формулирование собственного отношения к произведениях русской литературы, их оценка;
	- Собственная интерпретация (в отдельных случаях) изученных литературных произведений;
- Понимание авторской позиции и свое отношение к ней:
- 3) Коммуникативной сфере:
	- Восприятие на слух литературных произведений разных жанров, осмысленное чтение и адекватное восприятие;
	- Написание изложений и сочинений на темы, связанные с тематикой, проблематикой изученных произведений
- 4) Эстетической сфере:
	- Понимание образной природы литературы как явления словесного искусства; эстетическое восприятие произведений литературы;
	- Понимание русского слова в его эстетической функции, роли изобразительно - выразительно языковых средств в создании художественных образов литературных произведений.

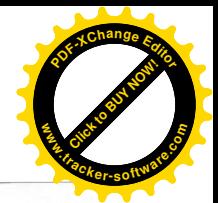

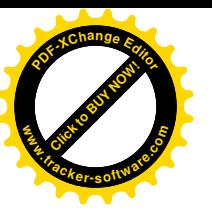

Основными индикаторами достижения поставленных целей изучения литературы, имеющих метапредметный статус, служат:

- Личностные универсальные учебные действия (умение соотносить поступки и события с принятыми этическими принципами, знание моральных норм и умение выделить нравственный аспект поведения);
- Регулятивные универсальные учебные действия (ставить и адекватно формулировать цель деятельности, планировать последовательность действий и при необходимости изменять ее; осуществлять самоконтроль, самооценку, самокоррекцию и др.);
- Познавательные универсальные учебные действия (формулировать проблему, выдвигать аргументы, строить логическую цепь рассуждения, находить доказательства, подтверждающие или опровергающие тезис; осуществлять библиографический поиск, извлекать необходимую информацию из различных источников; определять основную и второстепенную информацию, осмысливать цель чтения, выбирая вид чтения в зависимости от коммуникативной цели; применять методы информационного поиска; перерабатывать, систематизировать информацию);
- Коммуникативные универсальные учебные действия (владеть всеми видами речевой деятельности, строить продуктивное речевое взаимодействие; адекватно воспринимать устную и письменную речь; точно, правильно, логично и выразительно излагать свою точку зрения по поставленной проблеме; соблюдать в процессе коммуникации основные нормы устной и письменной речи и правила русского речевого этикета и др.)

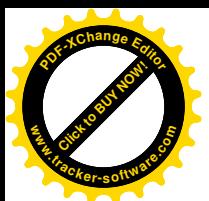

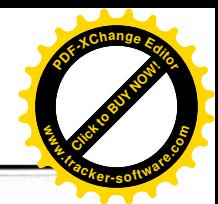

В результате изучения литературы на базовом уровне ученик должен знать/понимать

- образную природу словесного искусства;
- содержание изученных литературных произведений;
- основные факты жизни и творчества писателей-классиков XIX-XX вв.;
- основные закономерности историко-литературного процесса и черты  $\bullet$ литературных направлений;
- основные теоретико-литературные понятия; уметь

 $\bullet$ 

- воспроизводить содержание литературного произведения;
- анализировать и интерпретировать художественное произведение, используя сведения по истории и теории литературы (тематика, проблематика, пафос, система образов, особенности композиции, нравственный изобразительно-выразительные средства языка, художественная деталь); анализировать эпизод (сцену) изученного произведения, объяснять его связь с проблематикой произведения:
- соотносить художественную литературу с общественной жизнью и культурой; раскрывать конкретно-историческое и общечеловеческое содержание изученных литературных произведений; выявлять «сквозные» темы и ключевые проблемы русской литературы; соотносить произведение с литературным направлением эпохи;
- определять род и жанр произведения:
- сопоставлять литературные произведения;
- выявлять авторскую позицию;
- выразительно читать изученные произведения (или их фрагменты), соблюдая нормы литературного произношения;
- аргументировано формулировать свое отношение  $\mathbf{K}$ прочитанному произведению;
- писать рецензии на прочитанные произведения и сочинения разных жанров на литературные темы.

использовать приобретенные знания и умения в практической леятельности и повселневной жизни для:

- создания связного текста (устного и письменного) на необходимую тему с учетом норм русского литературного языка;
- участия в диалоге или дискуссии;
- самостоятельного знакомства с явлениями художественной культуры и оценки их эстетической значимости;
- определения своего круга чтения и оценки литературных произведений.

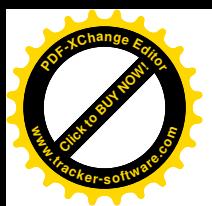

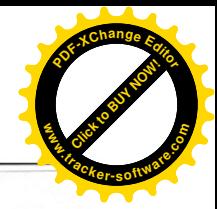

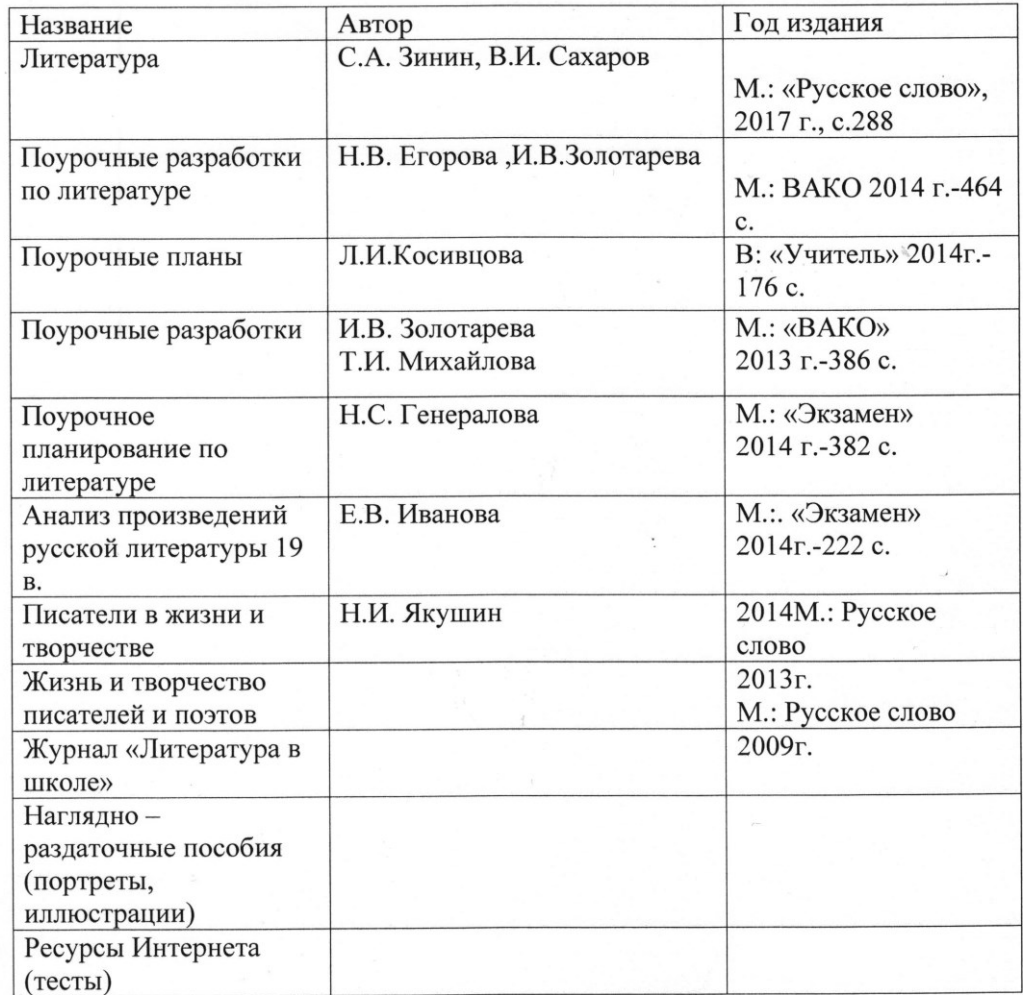

### Перечень учебно - методического обеспечения 11 класс

# ДОКУМЕНТ ПОДПИСАН<br>ЭЛЕКТРОННОЙ ПОДПИСЬЮ

### СВЕДЕНИЯ О СЕРТИФИКАТЕ ЭП

Сертификат 603332450510203670830559428146817986133868575786

Владелец Мальцева Елена Анатольевна

Действителен С 18.01.2022 по 18.01.2023